**MÄRZ 2020** 

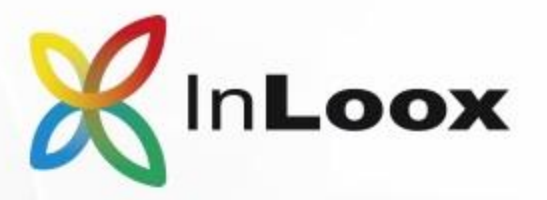

## **SOFTWARELIZENZEN**

#### **INLOOX PM PERSONAL-LIZENZ<sup>1</sup> InLoox PM 10 Personal EUR 490,-**Einzel-Arbeitsplatz ohne Netzwerk-/ Server-Unterstützung **InLoox PM 10 Personal Plus EUR 590.**für einen Einzel-Arbeitsplatz inkl. Laptop ohne Netzwerk-/ Server-Unterstützung **INLOOX PM SERVER-LIZENZEN2** InLoox PM 10 Workgroup Server **EUR 990,**berechtigt zum Netzwerkbetrieb via SQL-Datenbankserver bis max. 50 Anwender **EUR 1.590,-**InLoox PM 10 Enterprise Server berechtigt zum Netzwerkbetrieb · mit mehr als 50 Anwendem · mit InLoox PM Web App • mit InLoox PM Mobile App (iOS/Android)  $Web<sup>3</sup>$ Universal<sup>3</sup> Outlook InLoox PM 10 für **INLOOX PM USER-LIZENZEN<sup>2</sup>** InLoox PM 10 Web InLoox PM 10 für App Outlook & Outlook Mindestens ein InLoox PM Workgroup/Enterprise Server wird benötigt. Web App & Mobile App **EUR** 490.-**EUR** 390.-**EUR 590** bis 5 User, je User **EUR 480,- EUR 380,-EUR 580.**bis 10 User, je User **EUR** 470.- **EUR** 370.-**EUR 570,**bis 20 User, je User **EUR** 460,-**EUR 360.-EUR 560.**bis 30 User, je User **EUR** 450.-**EUR** 350.-**EUR 550.**bis 50 User, je User auf Anfrage mehr als 50 User, je User

#### **INLOOX PM 10 VIEWER LIZENZEN<sup>2</sup>**

Mindestens ein InLoox PM Workgroup/Enterprise Server oder höher wird benötigt.

Berechtigt zum Zugriff im Nur-Lesen-Modus auf InLoox PM Workgroup Server bzw. Enterprise Server.

bis 5 User ie User bis 10 User je User bis 20 User, je User bis 30 User je User bis 50 User, je User mehr als 50 User, je User **EUR 190.-EUR 180,-EUR** 170,-**EUR 160,-EUR 150,**auf Anfrage

<sup>1</sup> Maschinenlizenzen

<sup>2</sup> Named User Lizenzmodell. Ein User entspricht einer Active Directory Identität.

<sup>3</sup> Erfordert InLoox PM Enterprise Server.

**PREISLISTE MÄRZ 2020** 

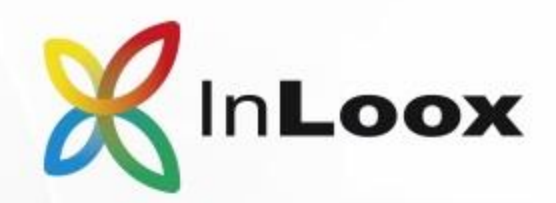

## **SOFTWARELIZENZEN - ERWEITERUNGEN**

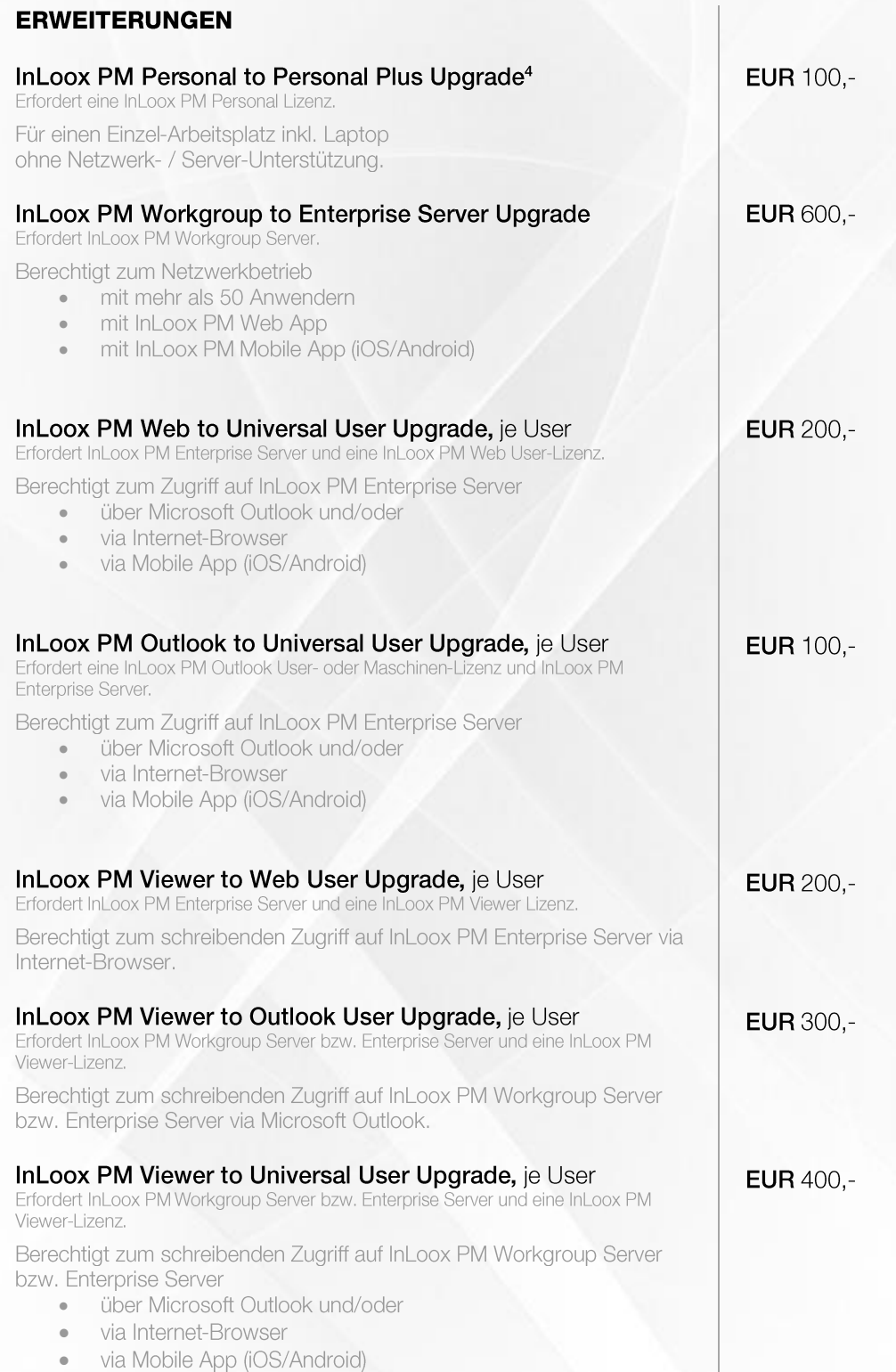

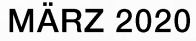

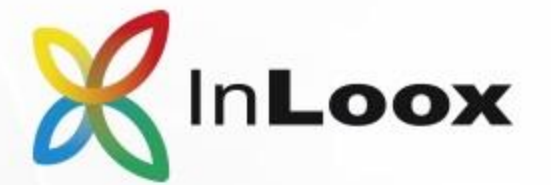

## SOFTWARELIZENZEN - ERWEITERUNGEN UND SERVICES

### **UPDATES UND SOFTWARE-SERVICE**

#### Software-Updates

Supportsystem, Updates innerhalb der Version 10

#### Software-Service-Vertrag<sup>5</sup>

Softwareupgrades auf neue Hauptversion Entwicklungs- und Technologiegarantie

#### **PROFESSIONAL SERVICE** pro Stunde

Technische Dienstleistungen, wie z.B. Remote-Installation

### **VON EXPERTEN BETREUTE INBETRIEBNAHME**

#### Geführte InLoox Startphase beinhaltet

- eine Stunde technischen Support •
- drei Stunden Betreuung durch einen InLoox Experten • (z. B. in Form von Schulung, Anpassung, Beratung)
- einen 30-Tage-Lizenzschlüssel für InLoox PM für bis zu • 50 Anwender
- ein 30-Tage-Abonnement für InLoox now! für bis zu 50 •Anwender

kostenlos

20% des jew. Listenpreises pro Jahr

**EUR 170.-**

**EUR 690,-**

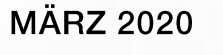

## **INLOOX NOW!**

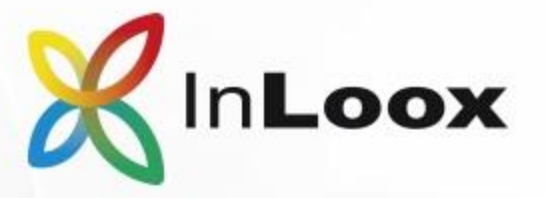

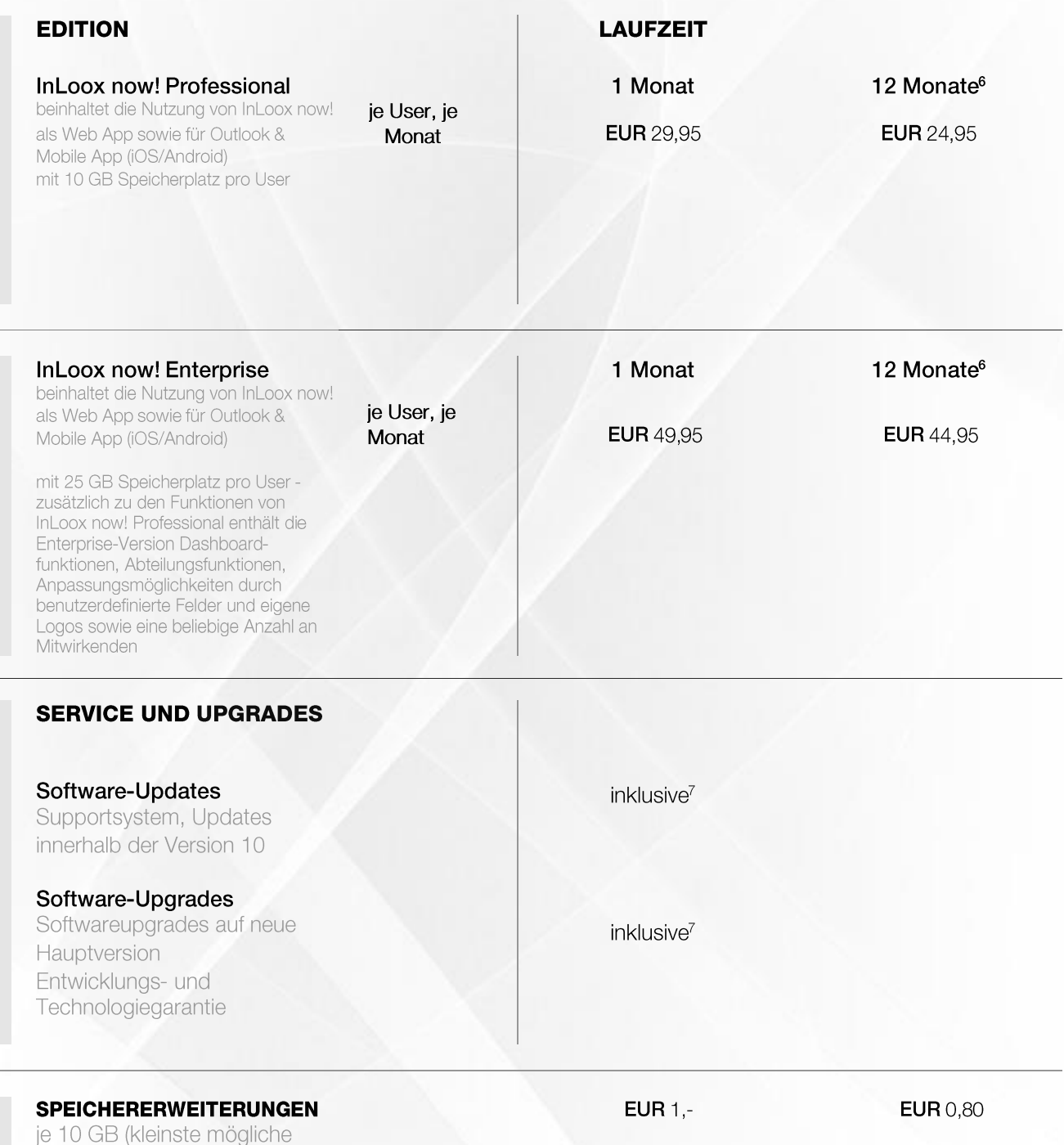

<sup>6</sup> Die Nutzungsgebühr ist im Voraus als Gesamtbetrag zu entrichten.<br>7 Während der Vertragslaufzeit.

Einheit) pro Monat

**MÄRZ 2020** 

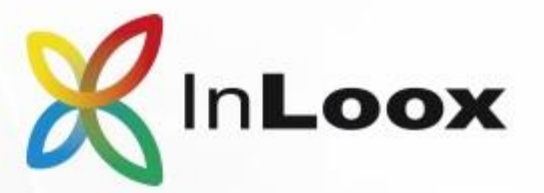

## **SCHULUNGEN**

### **VOR-ORT-SCHULUNGEN & WORKSHOPS**

#### Schulung: Einführung in InLoox

beim Kunden, max. 10 Personen, inkl. Anfahrt und Spesen, falls nicht anders angegeben (Dauer: 1 Tag)

Ländergruppe A Ländergruppe B Ländergruppe C Ländergruppe D Ländergruppe E

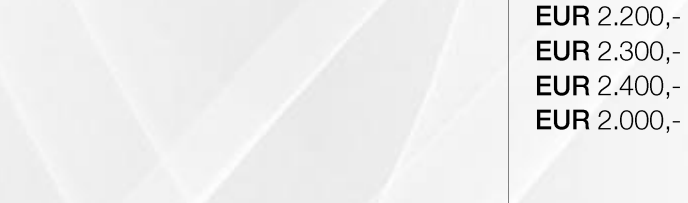

**EUR** 2.400,-**EUR** 2.000,zzgl. Reisekosten

**EUR** 2.000,-

**EUR** 2.790,-

#### Workshop: InLoox Dashboards & Berichte erfolgreich verwenden beim Kunden, max. 5 Personen, inkl. Anfahrt und Spesen, falls nicht anders angegeben (Dauer: 1 Tag)

Ländergruppe A (andere Länder auf Anfrage)

#### ab EUR 3.500,-Senior Expert Workshop: Individueller Workshop mit einem Senior-Experten

Dauer: 1 Tag, beim Kunden, max. 10 Personen, inkl. Anfahrt und Spesen, falls nicht anders angegeben

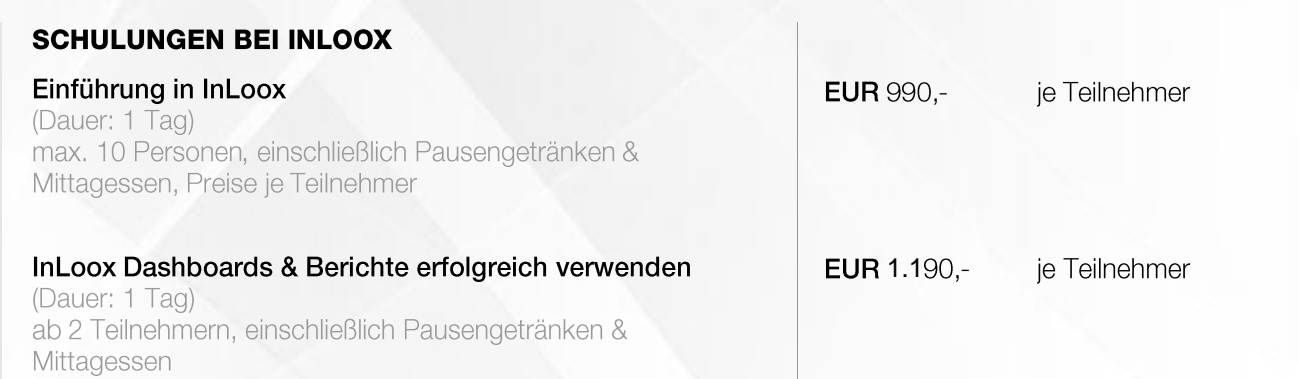

**PREISLISTE MÄRZ 2020** 

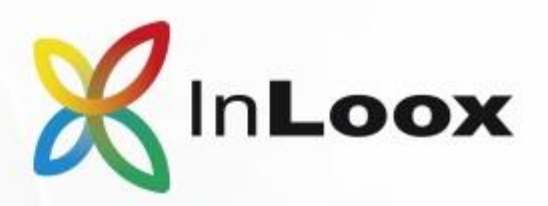

## **SCHULUNGEN**

#### **ONLINE-SCHULUNG**

Einführung in InLoox max. 10 Personen (Dauer: 8 Stunden gestaffelt in 2-Stunden-Einheiten pro Tag)

Individuelle Trainingssitzung mit einem Experten pro Stunde

**EUR** 2.000,-

**EUR 140,-**

Ländergruppe A: Deutschland, Österreich; Ländergruppe B: Dänemark, Großbritannien, Niederlande, Norwegen, Schweiz; Ländergruppe C:<br>Schweden; Ländergruppe D: Finnland; Ländergruppe E: Polen, Russland, Tschechien. Weitere Lä